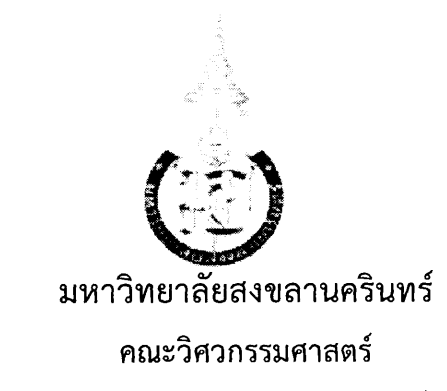

### ภาควิชาวิศวกรรมคอมพิวเตอร์

สอบปลายภาค: ภาคการศึกษาที่ 2

วันที่สอบ: 16 พฤษภาคม 2558

รหัสวิชา: 241-421

ชื่อวิชา CLIENT/SERVER DISTRIBUTED SYS

ปีการศึกษา: 2557 เวลาสอบ: 09.00 - 12.00 ห้องสอบ: A400

### ์ คำสั่ง: อ่านรายละเอียดของข้อสอบ และคำแนะนำให้เข้าใจก่อนเริ่มทำข้อสอบ ้อนฌาต: เครื่องเขียนต่าง ๆ ไม่อนุญาต: เครื่องคิดเลข และ เอกสารใด ๆ

เวลา: 3 ชั่วโมง (180 นาที)

คำแนะนำ∶

- ข้อสอบมี 9 หน้า (รวมใบปะหน้า) แบ่งเป็น 11 ข้อ คิดเป็นคะแนนเก็บ 20 %
- คำตอบทั้งหมดจะต้องเขียนลงในข้อสอบ
- เขียนชื่อ รหัสนักศึกษา ในทุกหน้าของข้อสอบให้ชัดเจน

# ทุจริตในการสอบ โทษขั้นต่ำคือ ปรับตกในรายวิชาที่ทุจริต และพักการเรียน **2** ภาคการศึกษา

ชื่อ

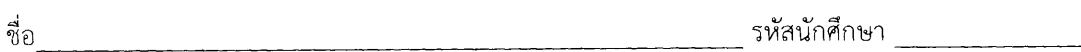

1. จงอธิบายความแตกต่างของหลักการเขียนโปรแกรมแบบ concurrent โดยใช้โปรโตคอลแบบ UDP และ TCP

2. จงเขียนแผนภาพแสดงขั้นตอนในการสื่อสารของ Remote Procedure Call (RPC) พร้อมอธิบายการ ทำงานโดยสังเขป

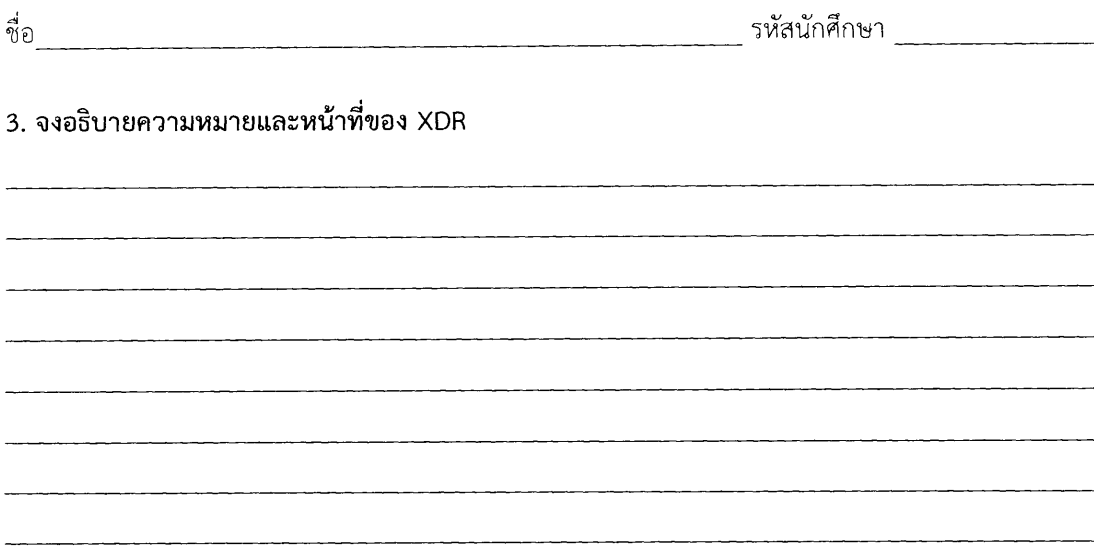

4. จากรูปที่กำหนดให้ จงเลือกเติมโปรแกรมที่สัมพันธ์กับแต่ละส่วนให้ถูกต้อง

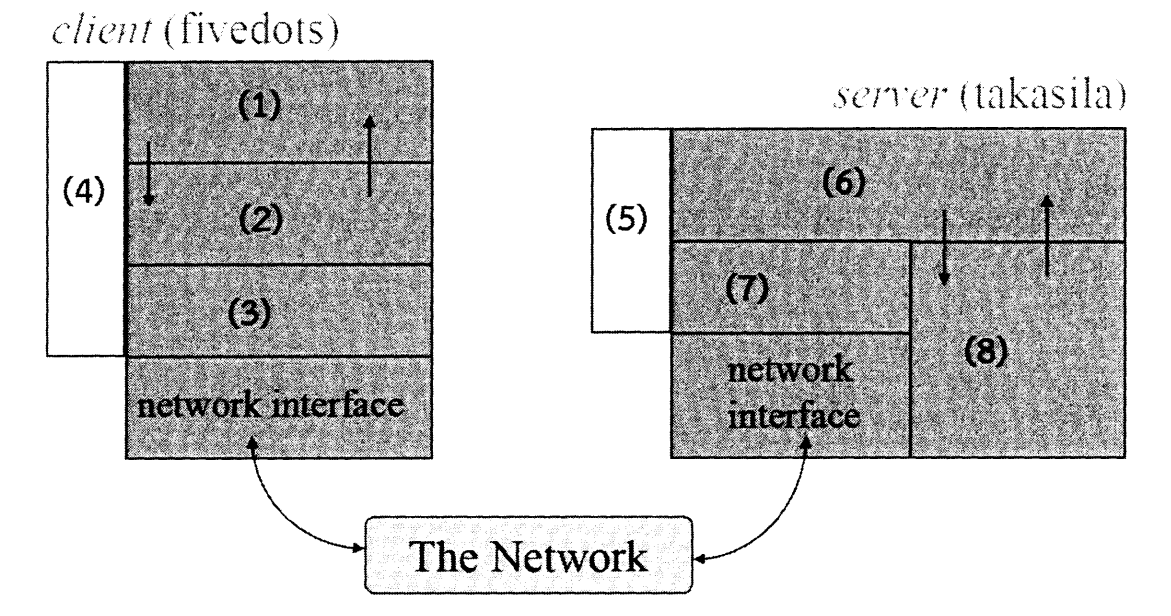

primes.h, primes xdr.c, primes clnt.c, primes svc.c, primes client.c, primes server.c,

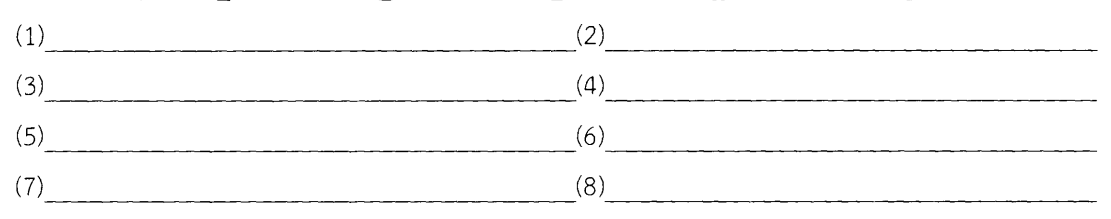

## 4. กำหนดโปรแกรมส่วน server ดังรูป จงเขียนโปรแกรมส่วนของ client

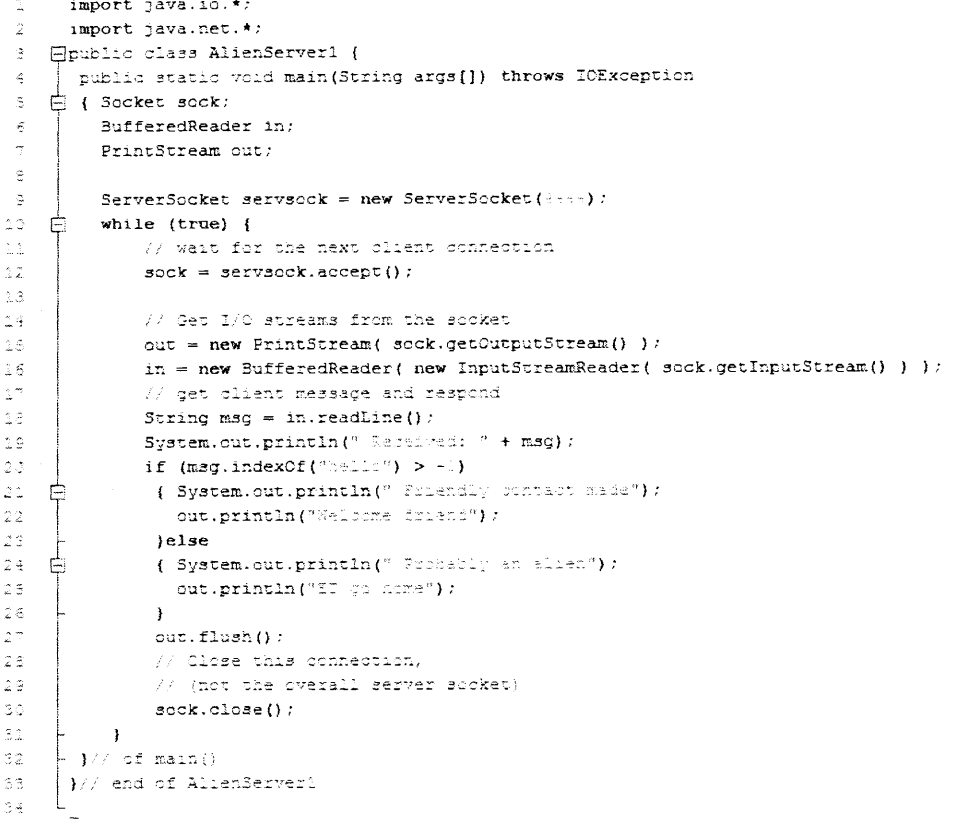

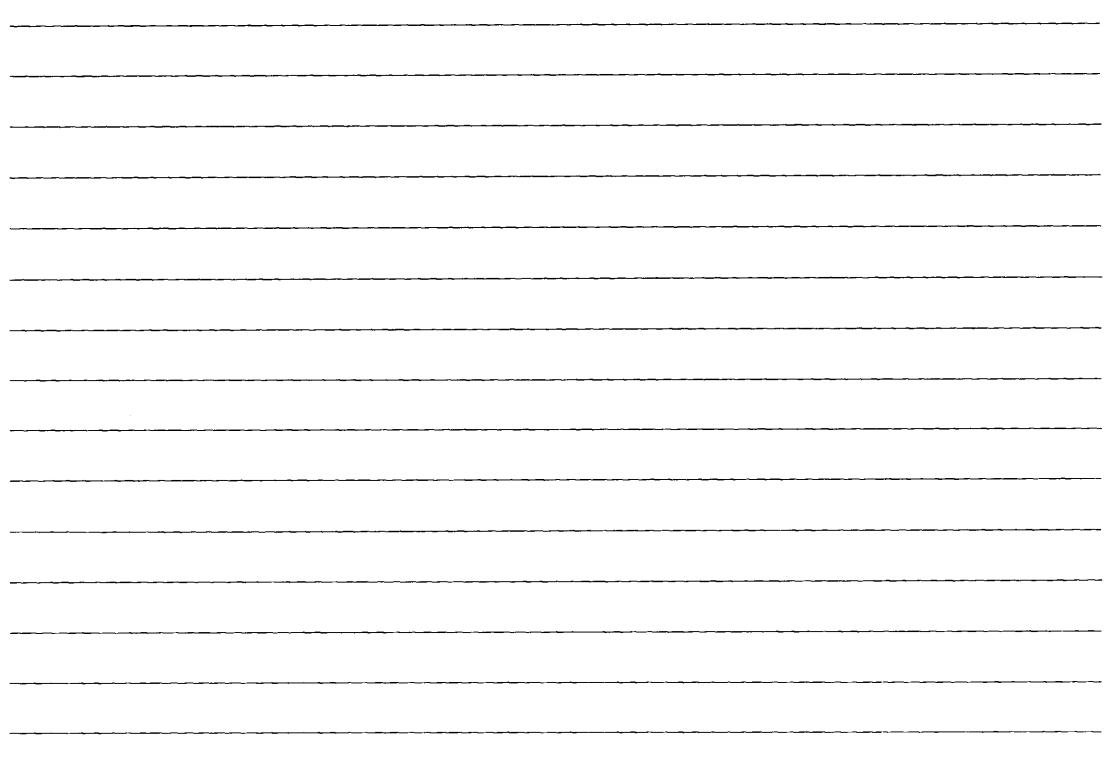

 $\ddot{\phantom{0}}$ 

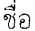

 $\ddot{\phantom{0}}$ 

รหัสนักศึกษา <u>..........................</u>

5. จงอธิบายคุณลักษณะของ RMI ทั้งฝั่ง Server และ Client

. . . . <u>. . . . . . . . . . . . . . .</u>

6. จงอธิบายความหมายพร้อมข้อดีของ CORBA

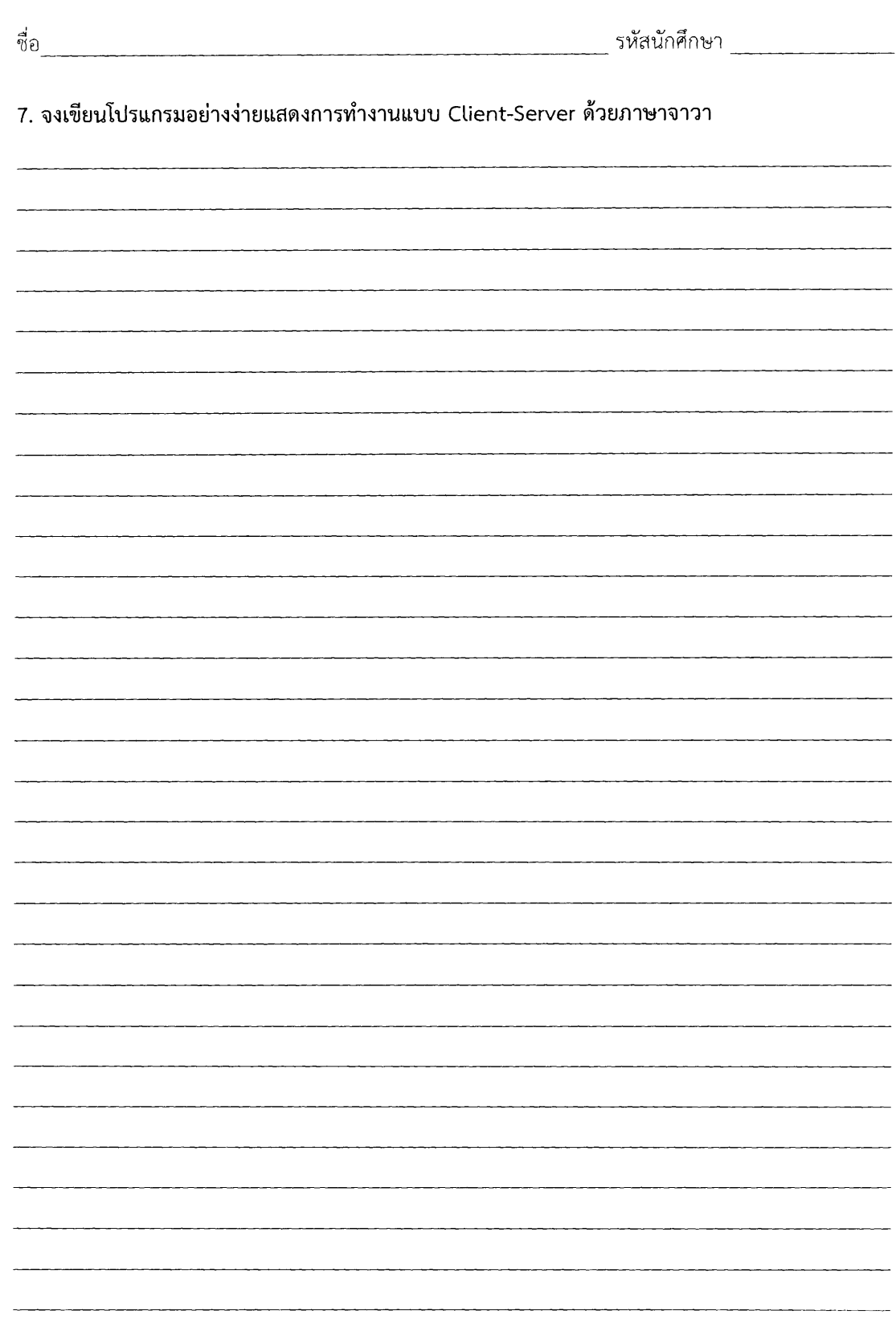

 $\sim$ 

 $\boldsymbol{6}$ 

 $\ddot{\bullet}$ 

8. จงอธิบายหลักการทำงานแบบ Web Service พร้อมวาดแผนภาพประกอบ

<u> 1980 - Jan Barbarat, margaret amerikan basar dan berasal dan berasal dalam basar dalam basar dalam basar dan</u> <u> 1980 - Jan Barat, margaret amerikan bernama di sebagai pertama di sebagai pertama di sebagai pertama di seba</u> 

#### 9. AJAX ประกอบไปด้วยอะไรบ้าง มีหลักการทำงานอย่างไร

<u> 1989 - Jan James James James James James James James James James James James James James James James James J</u>  10. จาก Basic client-server Operation ที่กำหนดให้จงเขียนโปรแกรมอย่างง่ายแสดงการทำงานต่างๆ ในแต่ละขั้นตอน

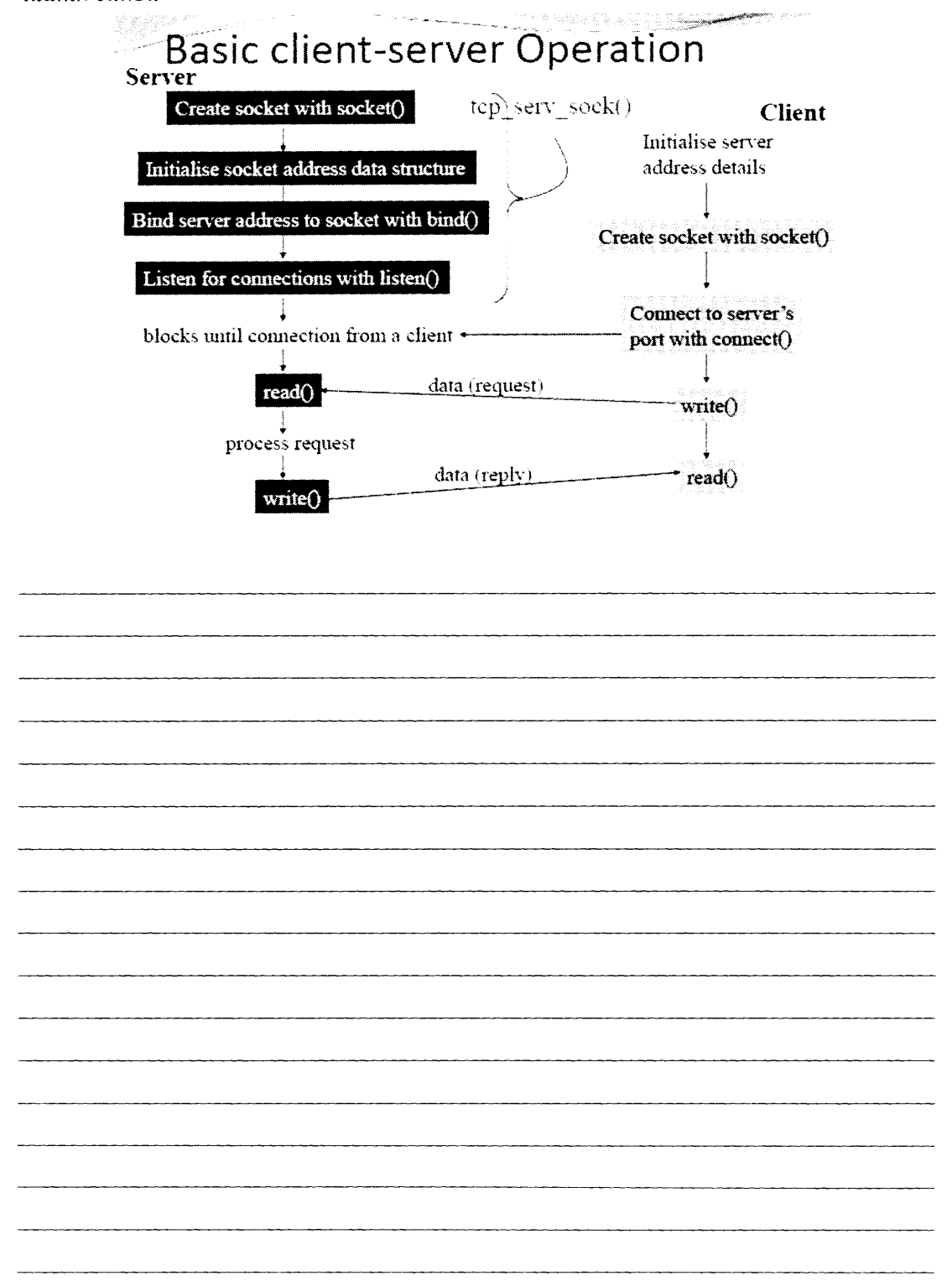

ชื่อ

11. จงเขียนโปรแกรมส่วนที่ทำหน้าที่ Client-Server ของงานใน Assignment ที่ 2 มาอย่างย่อพร้อม บอกว่าเป็น Client-Server ชนิดใด <u> 1989 - John Harry Harry Harry Harry Harry Harry Harry Harry Harry Harry Harry Harry Harry Harry Harry Harry H</u> 

ů,